# **tabela copa do mundo 2024 para imprimir**

- 1. tabela copa do mundo 2024 para imprimir
- 2. tabela copa do mundo 2024 para imprimir :bet aposta de jogo
- 3. tabela copa do mundo 2024 para imprimir :bwincasino

## **tabela copa do mundo 2024 para imprimir**

#### Resumo:

**tabela copa do mundo 2024 para imprimir : Faça parte da jornada vitoriosa em caeng.com.br! Registre-se hoje e ganhe um bônus especial para impulsionar sua sorte!**  contente:

### **tabela copa do mundo 2024 para imprimir**

A melhor estreia do 2024 será realizada em2024). Até o momento, não há uma data specífica divulgada para a premiação

### **tabela copa do mundo 2024 para imprimir**

A melhor é uma das primeiras cerimônias de premiação do setor e games da tecnologia, o mais importante para a melhoria dos recursos financeiros. O que você precisa saber sobre isso?

### **algumas das categorias que serão premiadas includem:**

- Melhor Jogo de consoles
- Melhor Jogo de PCs
- Melhor Jogo de Mobile
- Melhor Jogo de VR
- Melhor Jogo de AR
- Melhor Jogo de Indie

### **Além disto, tambêm terá premiações para os melhores desenvolvedores e editoras do jogo.**

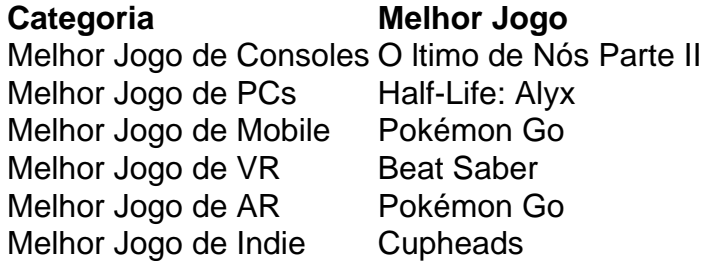

**A premiação do The Best 2024 será realizado em2024), e você pode garantir que vai ser uma noite incrível para celebrar os melhores jogos de games.**

# **tabela copa do mundo 2024 para imprimir**

Os melhores 2024 será uma oportunidade incrível para celebrar os relógios jogos e desenvolvimentos do jogo. Embora ainda não haja um dado específico divulgado por causa de premiação, você pode Apostar que será noite ines

### [best online casinos that payout usa](https://www.dimen.com.br/best-online-casinos-that-payout-usa-2024-08-02-id-8019.pdf)

No entanto, parece que os clubes de futebol mexicanos nunca mais jogarão na Copa dores novamente. Durante as festividades em tabela copa do mundo 2024 para imprimir torno do sorteio da Copa América de 4, este anúncio foi feito. Clubes da Liga MX impedidos de se juntarem à Copa worldsoccertalk : notícias ; liga-mx-clubs-barred-from-rejoining-copa-li... m, o item correspondente de CONMEBOL Libertadores será raro. Todos os itens de jogador a CONMERBol Sudamericana são comuns. CONMESBUL Liberttores Competições FAQ - FIFA  $20 -$ 

A ea : pt-us.

# **tabela copa do mundo 2024 para imprimir :bet aposta de jogo**

# **tabela copa do mundo 2024 para imprimir**

No Brasil, o Esporte Clube Flamengo, comumente chamado de Flamengo do Piauí, é um clube de futebol profissional com sede em tabela copa do mundo 2024 para imprimir Teresina, Piauí. Fundado em tabela copa do mundo 2024 para imprimir 8 de dezembro de 1937, o clube joga em tabela copa do mundo 2024 para imprimir seu estádio, o Alberto, com capacidade máxima de 60.000 pessoas. Atualmente, o clube é um dos times de futebol mais vitoriosos do Brasil, com sete conquistas do Campeonato Brasileiro de Futebol e quatro conquistas da Copa do Brasil.

Embora a lista exata de patrocinadores do Flamengo em tabela copa do mundo 2024 para imprimir 2024 ainda não tenha sido anunciada, podemos nos ater às informações disponíveis sobre os patrocinadores mais recentes do clube. Atualmente, os patrocinadores do Flamengo incluem nomes importantes como a marca de roupas Adidas, a empresa de telecomunicações Claro, a empresa de seguros Bradesco e a cadeia hoteleira Accor.

Com base nisso, podemos supor que em tabela copa do mundo 2024 para imprimir 2024 o clube manterá esses patrocínios e, possivelmente, adicionará novos a essa lista.

- Adidas: Fornecedor oficial de uniformes do Flamengo desde 1991.
- Claro: A maior empresa de telecomunicações do Brasil, com foco em tabela copa do mundo 2024 para imprimir tecnologia 5G, que se destaca como um grande patrocinador do Flamengo.
- Bradesco: Uma das maiores instituições financeiras do Brasil, o Bradesco é o patrocinador oficial de seguros do clube.
- Accor: A cadeia hoteleira global com sede na França tem uma longa parceria com o Flamengo, incluindo o patrocínio do clube.

Com esses patrocinadores estabelecidos, o Flamengo continuará se concentrando em tabela copa do mundo 2024 para imprimir desenvolver seu time enquanto busca mais conquistas nacionais e internacionais.

A Argentina está no Grupo B com Peru, Chile e um adversário a ser determinado playoff winner 5). Horário Inter Miami em tabela copa do mundo 2024 para imprimir 2024: Onde Lionel Messi jogará? - USA

## **tabela copa do mundo 2024 para imprimir :bwincasino**

### E e,

londie – pelo que quero dizer o assado, não a banda (embora eu sou fã de ambos) é brownie como bife são hambúrgueres; O original agora muito eclipsada pela popularidade da tabela copa do mundo 2024 para imprimir criança mais famosa. Receita do brownie densamente fudgy datam dos fins século 19 mas foi só tabela copa do mundo 2024 para imprimir 1906 quem cacau primeiro colocou uma aparência até então todos os borontie eram loira com manteiga... Prep

15 min.

Cooke

25 min.

makes

1 x bandeja de 20cm

165g manteiga

, mais extra para engraxar

75g de cascalho pecans

170g de chocolate branco

225g farinha simples

1 colher de sopa fermento tabela copa do mundo 2024 para imprimir pó

12 colher de chá sal fino

175g de açúcar mascavado leve

50g de açúcar Demerara

2 ovos

, espancados.

1 colher de chá extrato baunilha

Flocos de sal marinho

, até ao topo (opcional)

1 Derreta a manteiga

Corte a manteiga tabela copa do mundo 2024 para imprimir cubos. Se usar uma pasta salgada, você pode querer ajustar o sal no resto da receita dependendo de tabela copa do mundo 2024 para imprimir sensibilidade; embora sejam doces para que não importe muito: coloque os cubs numa panela larga e com cores claras (ou seja prata) num calor médio-baixo – enquanto rodopia na frigideira pra ajudar à derreter!

2 Decant tabela copa do mundo 2024 para imprimir um jarro

Uma vez que a espuma tenha morrido, observe o frigideira como um falcão e pegue uma pequena jarra ou tigela à prova de calor para as mãos. Assim quando os sólidos no fundo da panela se transformarem do branco ao marrom; A manteiga cheira quase nutty (noz), coloque-a na água fria até esfriar pouco depois).

3 Torrer as nozes

Enquanto isso, corte as nozes (ou outras castanhas – o sabor ligeiramente amargo das nozes faz um bom contraste como os amendoim salgado - sementes de amendoins e biscoitos tabela copa do mundo 2024 para imprimir pedaços ou coco seco), torrada na mesma panela até que cheirem à semelhante ração.

4 Chop o chocolate

Se você usar (a menos que já esteja tabela copa do mundo 2024 para imprimir chips), corte o chocolate branco. Isso parece a escolha clássica com loirinha perfumada de baunilha, mas talvez prefira leite ou Chocolate escuro ao invés disso; contanto quando as migalhas não tiverem sabor do cacau ainda assim elas serão um brownie!

5 Comece na massa

Aqueça o forno a 200C (180 C ventilador)/390F / gás 5 e linha uma lata quadrada de 20cm com papel assado. Peneirar farinha, fermento tabela copa do mundo 2024 para imprimir pó ou sal numa tigela grande bata os açúcares na manteiga arrefecida até dissolver (ou vice-versa se for mais fácil), depois bater nos ovos da baunilha!

6 Finalize a massa

Mexa os ingredientes molhados na mistura de farinha com uma colher grande ou espátula tabela copa do mundo 2024 para imprimir silicone até que seja completamente combinada.

Uma vez que você não pode ver manchas secas de farinha, dobrar no chocolate branco e nozes.Tendo o cuidado para nunca misturá-lo mais do necessário; caso contrário isso tornará a torta difícil ou mastigada!...

7 Bake a mistura de loirinhas.

Coloque a massa na lata, coloque no forno e asse por 22-25 minutos até que se estabeleça tabela copa do mundo 2024 para imprimir cima da latinha para começar o processo de sair das bordas do enlatado mas ainda um pouco lubrificante embaixo (a menos você gostaria dum resultado mais sólido talvez pela facilidade dos transportes. Nesse caso deixe-o dentro durante uns cinco segundos).

8 Relaxar, depois cortar tabela copa do mundo 2024 para imprimir quadrados.

Enquanto o loirinho está assando, prepare um lavatório raso de água gelada. No momento tabela copa do mundo 2024 para imprimir que a torta é cozida coloque-a na fria e tome cuidado para não deixar entrar ninguém dentro da panela; depois disso esfriar ligeiramente cortem os bolo nos quadrados do lugar onde idealmente se firmarão completamente embora você possa ser incapazde resistir ao calor deles: polvilhe com sal caso esteja usando!

9 dicas de armazenamento.

A textura densa e fudgy de loiras (e brownies) significa que eles congelam bem. Enrole cada quadrado resfriado tabela copa do mundo 2024 para imprimir filme aderente ou similar, depois organizar uma única camada sobre um tabuleiro para assar a bandeja do forno... Uma vez congelado sólido transfira os blondies ao saco freezer pra facilitar o armazenamento! Descongelar completamente antes da serviria; se quiser aquecer até ficar com gooey no microondas?).

Author: caeng.com.br Subject: tabela copa do mundo 2024 para imprimir Keywords: tabela copa do mundo 2024 para imprimir

Update: 2024/8/2 7:15:58